Calcul du terme de rang n de la suite u définie par  $u_{n+1} = 0.9u_n - 0.1$  avec  $u_0 = 10$ .

Approche simpliste pour calculer  $u_3$ , par exemple.

```
In [1]:
N = 0
       U = 10 #Initialisation de la suite
       N = N + 1U = 0.9*U - 0.1N = N + 1
       U = 0.9*U - 0.1N = N + 1
       U = 0.9*U - 0.1print(f"Le terme de rang {N} est {U}")
```

```
Le terme de rang 3 est 7.019000000000001
```
Cette méthode est inadaptée au calcul d'un terme de rang élevé.

Approche améliorée

```
In [2]:
N = 0
        U = 10 #Initialisation de la suite
        for k in range(3):
            U = 0.9*U - 0.1 N+=1
        print(f"Le terme de rang {N} est {U}")
```
Le terme de rang 3 est 7.019000000000001

Approche identique avec saisie du rang du terme à calculer

```
In [3]: | rang = int(input("Entrer un entier naturel : "))
       N = 0 # Cette affectation est ici obsolète
        U = 10 #Initialisation de la suite
        if rang == 0:
             print(f"Le terme de rang {rang} est {U}")
        else:
             for k in range(rang):
                U = 0.9*U - 0.1 print(f"Le terme de rang {rang} est {U}")
```
Entrer un entier naturel : 3 Le terme de rang 3 est 7.019000000000001

Programme épuré

```
Entrer un entier naturel : 3
In [4]: n = int(input("Enter un entire nature1 :"))U = 10 #Initialisation de la suite
        if n == 0:
             print(f"Le terme de rang {n} est {U}")
        else:
             for k in range(n):
                U = 0.9*U - 0.1 print(f"Le terme de rang {n} est {U}")
```
Le terme de rang 3 est 7.019000000000001

Définition d'une fonction u chargée de renvoyer la valeur du terme de rang n

```
Le terme de rang 4 est 6.217100000000001 In [4]:
In [5]:
def u(n):
             U = 10 #Initialisation de la suite
             if n == 0:
                 return U
             else:
                 for k in range(n):
                    U = 0.9*U - 0.1 return U
        rang = int(input("Entrer un entier naturel : "))
        print(f"Le terme de rang {rang} est {u(rang)}")
```
Entrer un entier naturel : 3 Le terme de rang 3 est 7.019000000000001

```
In [6]:
for k in range(5):
```
print(f"Le terme de rang  $\{k\}$  est  $\{u(k)\}$ ")

Le terme de rang 0 est 10 Le terme de rang 1 est 8.9 Le terme de rang 2 est 7.91 Le terme de rang 3 est 7.019000000000001 Petit rappel sur l'itérateur range.

Pour comprendre comment se comporte range, enregistrons les nombres générés dans une liste L

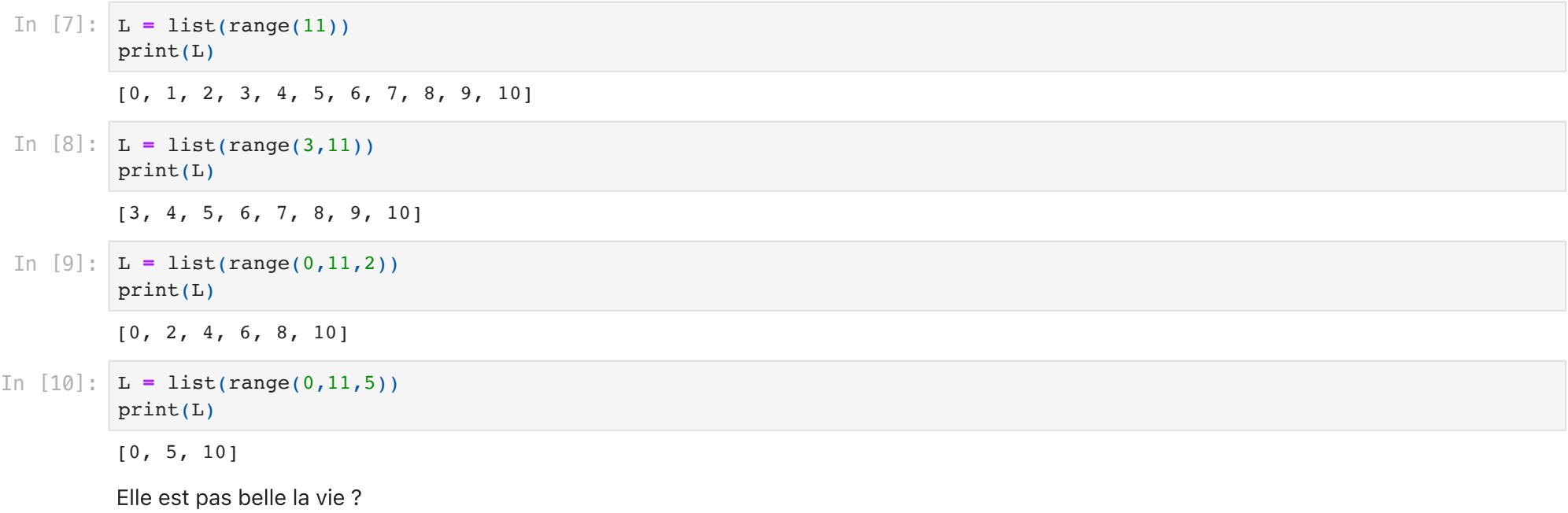